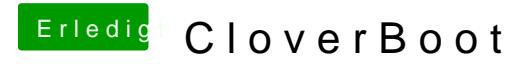

Beitrag von rubenszy vom 6. März 2019, 12:51

Mit der taste F11 macht du ein NVRAM Reset